<< Dreamweaver CS5

<< Dreamweaver CS5

, tushu007.com

- 13 ISBN 9787118077223
- 10 ISBN 7118077224

出版时间:2012-1

 $\frac{1}{2}$ 

页数:279

PDF

更多资源请访问:http://www.tushu007.com

, tushu007.com << Dreamweaver CS5

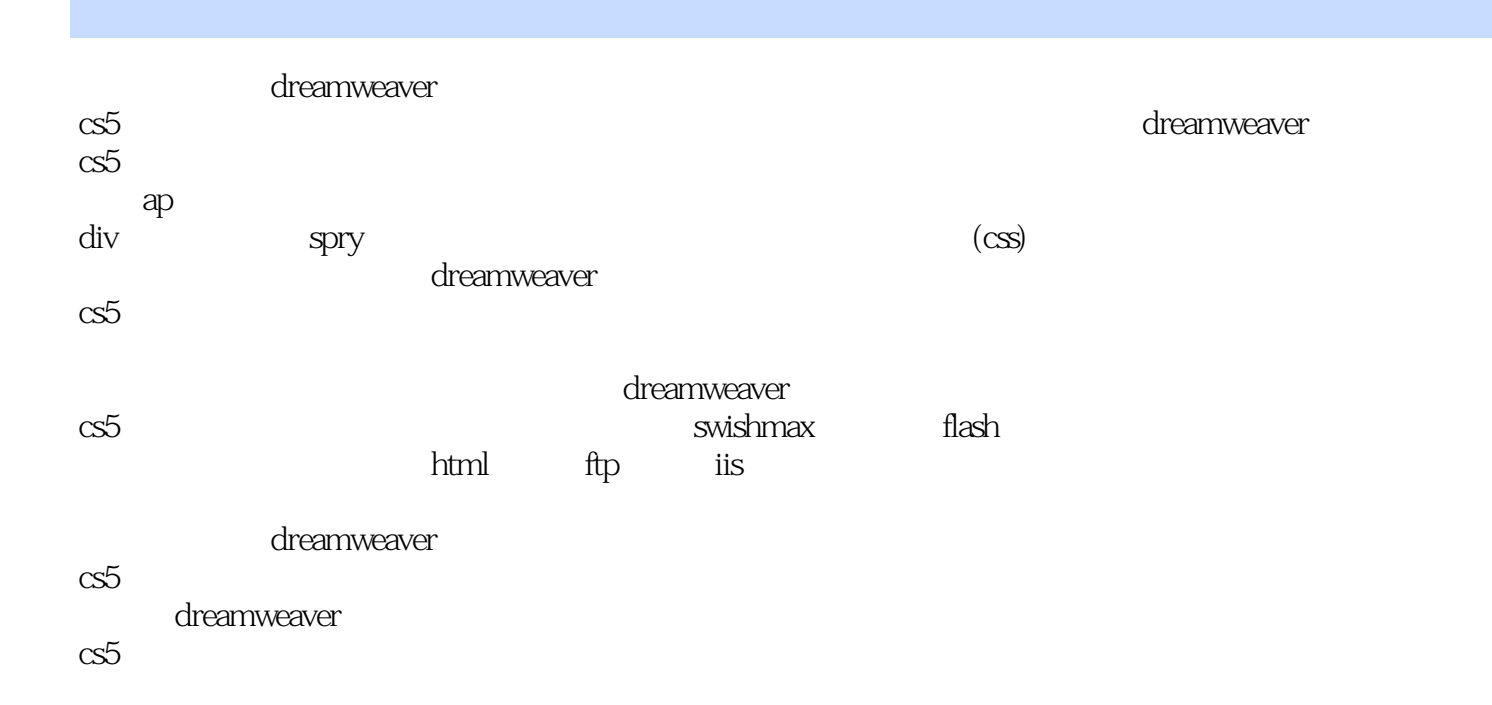

, tushu007.com

<< Dreamweaver CS5

第1章 网页基础知识  $1.1$  $1.2$ 1.3 2 dreamweaver cs5 2.1 dreamweaver cs5 2.2 dreamweaver cs5 2.3 dreamweaver cs5 2.4 dreamweaver cs5<br>3  $3<sub>1</sub>$  $31$  $32$ 33 34  $4<sub>1</sub>$ 4.1 42 43 44 4.5  $46<sub>cs</sub>$ 4.7  $[\Box$  $\overline{5}$  $5.1$  $5.2$  $[$  and  $]$  $[\Box$ 6 div ap 6.1 div 6.2 ap  $7$  $7.1$  html  $7.2$ 7.3 第8章 行为 8.1 行为概述 8.2 javascript 9 spry 9.1 sprywidget 9.2 sprywidget 9.3 **https://widget**<br>9.4 spry widget  $9.4$  spry  $9.5$  spry 第10章 站点操作与管理

## $,$  tushu007.com

## << Dreamweaver CS5

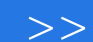

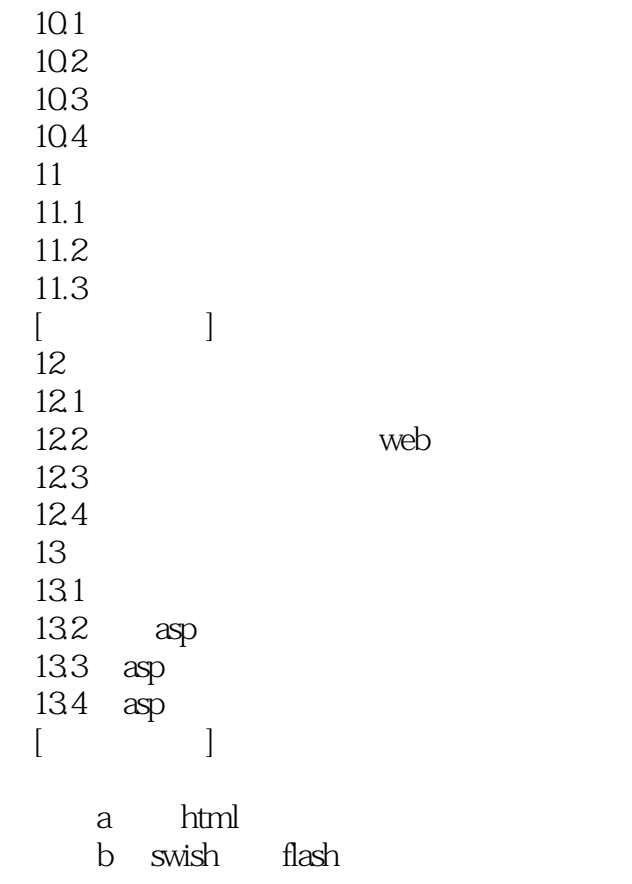

c asp

<< Dreamweaver CS5

本站所提供下载的PDF图书仅提供预览和简介,请支持正版图书。

更多资源请访问:http://www.tushu007.com